## ■Windows11で文字彫刻V2、PGグラフィックV2にて確認中の不具合個所 (2023/8現在)

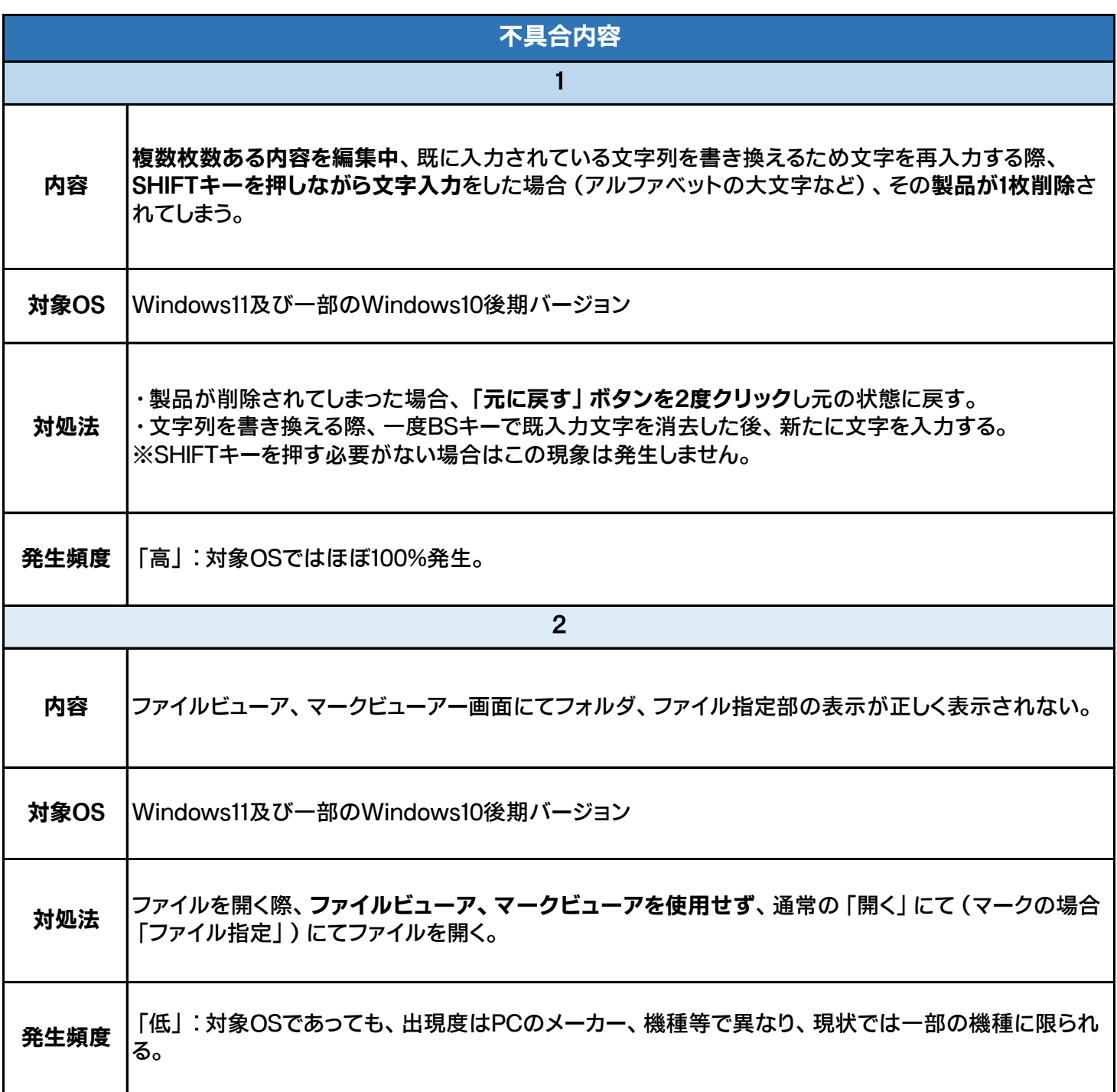